## $O7$  PDF

https://www.100test.com/kao\_ti2020/136/2021\_2022\_\_E5\_85\_A8\_ E5\_9B\_BD\_E8\_AE\_A1\_E7\_c98\_136062.htm 1 excel  $dS2$  d 2  $ba$  b c  $\mathbf d$  and  $\mathbf d$  and  $\mathbf d$  are  $\mathbf d$  and  $\mathbf d$  are  $\mathbf d$  and  $\mathbf d$  are  $\mathbf d$  and  $\mathbf d$  are  $\mathbf d$  and  $\mathbf d$  are  $\mathbf d$  and  $\mathbf d$  are  $\mathbf d$  and  $\mathbf d$  are  $\mathbf d$  and  $\mathbf d$  are  $\mathbf d$  and  $\mathbf d$  are  $\mathbf d$  and  $(a)$  a a b c d d s excel  $( )$  ca b c  $d$  4.  $\epsilon$ xcel sheet3 sheet1 ( ) a a sheet3  $sheet1$  b sheet3 ctrl cheet1 c sheet3  $"$  "  $"$  "  $"$  "  $\Rightarrow$  sheet1  $\blacksquare$   $\blacksquare$   $\blacksquare$   $\blacksquare$   $\blacksquare$  d  $\blacksquare$  sheet3  $\blacksquare$   $\blacksquare$   $\blacks$  $"$  " $"$  5.  $exce$ a3 ( ) ca #### b  $2c$  #value! d  $0.56$  excel ( )  $ca = (15 \text{ al})/3b = a2/c1c \text{ sum}(a2 \text{ al})/2d$  $=a2a3d47$  excel a1 "33.51" ( ) ca 33.51 b 33 c 34 d error 8 .  $\qquad \qquad \text{excel}$  . The contract of  $\qquad \qquad \text{excel}$  . The contract of  $\qquad \qquad \text{excel}$  . The contract of  $\qquad \qquad \text{excel}$  . The contract of  $\qquad \qquad \text{excel}$  . The contract of  $\qquad \qquad \text{excel}$  . The contract of  $\qquad \qquad \text{excel}$  . The a a' 20-02-2000' b 02-oct-2000 c 2000/10/01 d  $2000-10-019$  excel

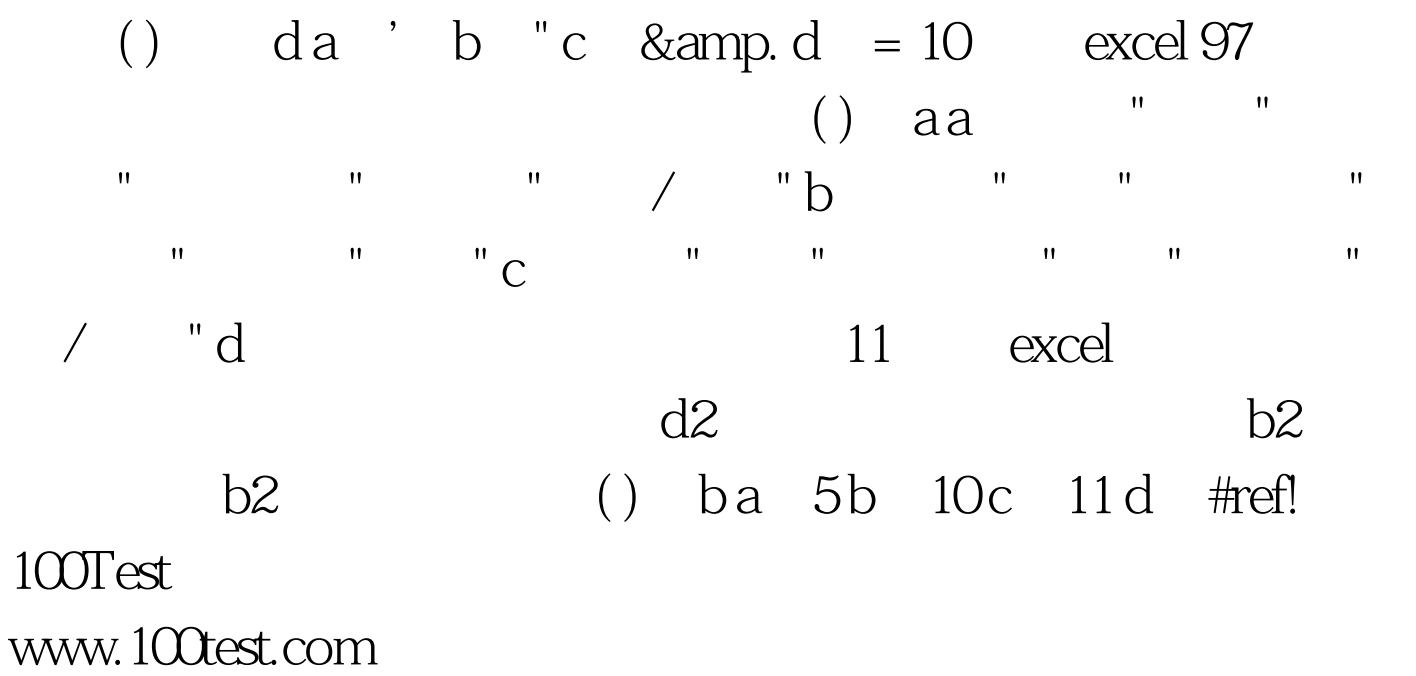